# **Научная электронная библиотека** *eLibrary.ru*

# **Преимущества электронной библиотеки** *eLIBRARY.RU*

•Для получения информации не нужно никуда идти или ехать – она целиком доступна с Вашего персонального компьютера.

•Не важно, сколько человек одновременно работает с журналом или книгой. Вам доступен весь фонд библиотеки.

•Электронная библиотека предлагает более быстрые и

# **Правила работы**

- Разрешается осуществлять поиск, просмотр и загрузку лицензионных материалов, выводить на печать или сохранять на жестком диске или других носителях информации копии материалов (в том числе рефераты и полные тексты статей) для личного использования.
- Категорически запрещается единовременно выгружать на свой компьютер целиком выпуск или все выпуски журнала.
- Лицензионные материалы не могут прямо или косвенно использоваться для публикации в средствах массовой информации или размещения в открытом доступе в Интернет.

# **Регистрация в библиотеке**

Читательским билетом, разрешающим пользоваться библиотекой *eLibrary.ru* является Ваш **логин** и **пароль**.

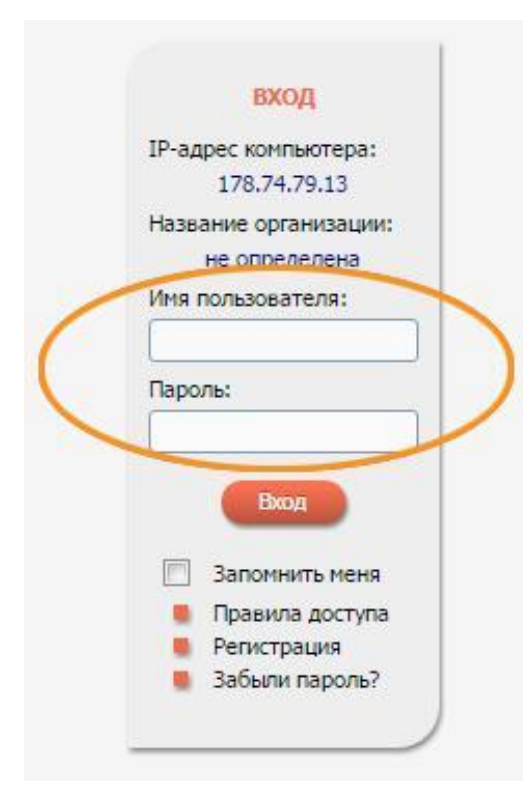

### Для их получения Вы должны заполнить регистрационную

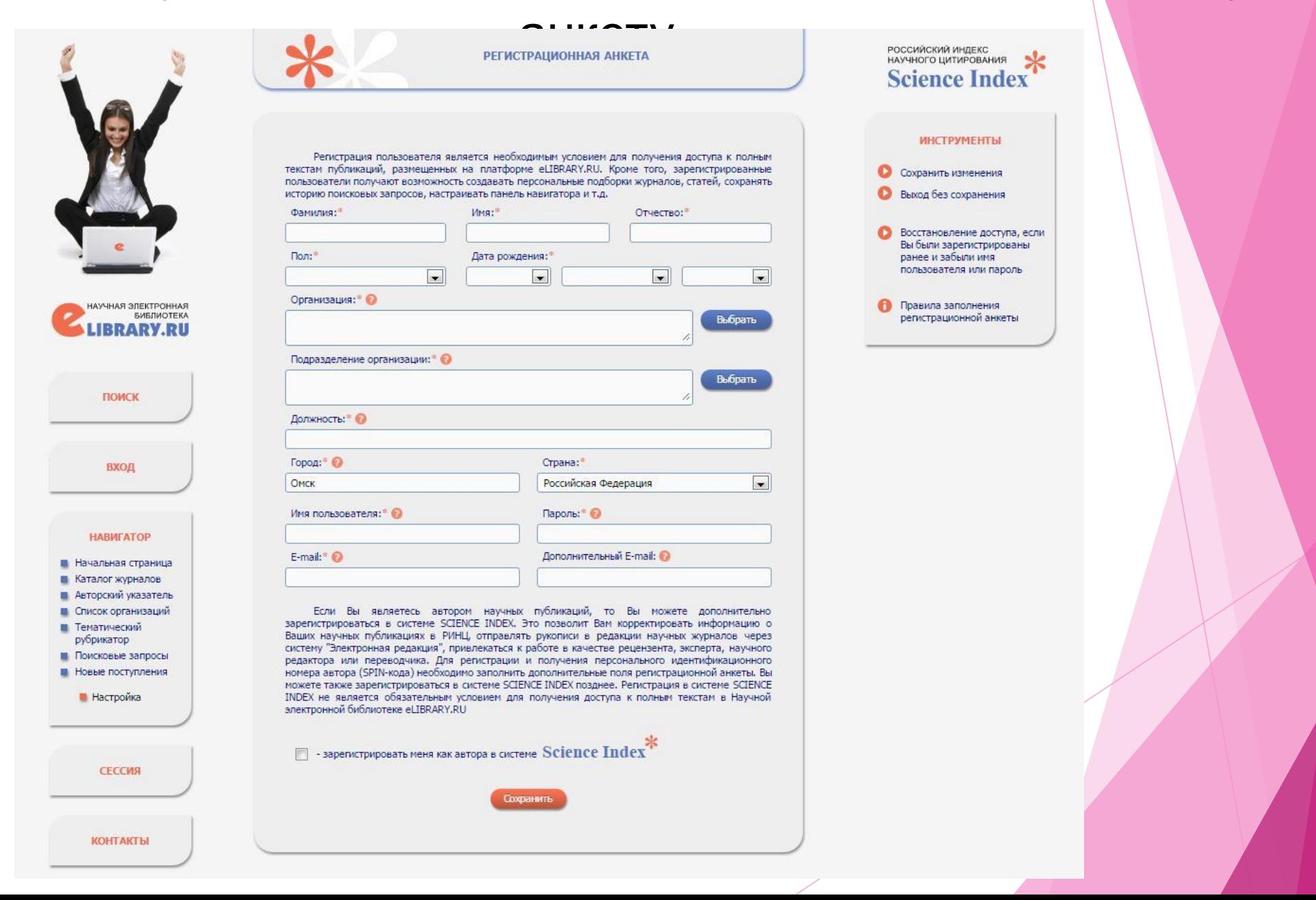

# Практическая работа с библиотекой

НОВОСТИ И ОБЪЯВЛЕНИЯ

16.11 Открыта регистрация на семинар 22

10.10 Открыта регистрация на семинар 31

октября "Использование РИНЦ и

Science Index для анализа и оценки

"Использование РИНЦ и Science Index

58728

14270

12361

6155

10085

4830

5271

4335

1465873

2943610

570022

24168388

242066835

 $74.47.40$ 

научной деятельности"

научной деятельности" 21.09 Началась подписка на 2017 год. Обращайтесь в отдел продаж

деятельности"

Число наименований журналов:

время:

текстами:

Из них российских журналов:

Число российских журналов,

Число журналов с полными

Из них в открытом доступе:

Из них российских журналов:

Из них российских журналов в

Из них с полными текстами:

Общее число публикаций:

Общее число пристатейных

ссылок:

открытом доступе: Общее число выпусков

индексируемых в РИНЦ:

Из них выходящих в настоящее

06.09 Открыта регистрация на семинар

**ТЕКУЩЕЕ СОСТОЯНИЕ** 

для анализа и оценки научной

**• Другие новости** 

декабря "Использование РИНЦ и

Science Index для анализа и оценки

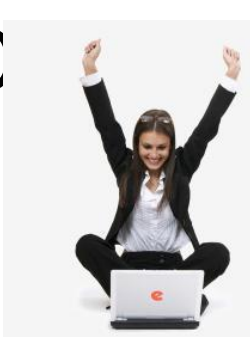

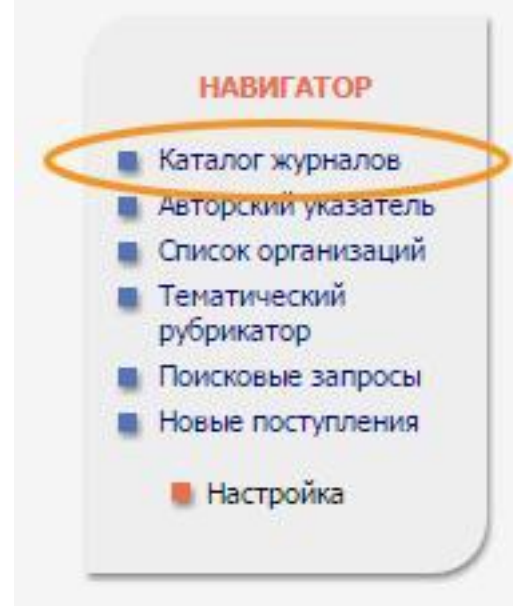

#### **НАВИГАТОР В Каталог жүрналов В** Авторский указатель **В** Список организаций

### НАУЧНАЯ ЭЛЕКТРОННАЯ БИБЛИОТЕКА **ELIBRARY.RU**

ЧИТАТЕЛЯМ | ОРГАНИЗАЦИЯМ | ИЗДАТЕЛЬСТВАМ | АВТОРАМ | БИБЛИОТЕКАМ

#### ОСНОВНЫЕ ПРОЕКТЫ НА ПЛАТФОРМЕ el TBRARY, RU

Научная электронная библиотека eLIBRARY,RU - это крупнейший российский информационно-аналитический портал в области науки, технологии, медицины и образования. содержащий рефераты и полные тексты более 22 млн научных статей и публикаций, в том числе электронные версии более 4800 российских научно-технических журналов, из которых более 3800 журналов в открытом доступе. Подробнее...

#### • РОССИЙСКИЙ ИНДЕКС НАУЧНОГО ЦИТИРОВАНИЯ

Национальная библиографическая база данных научного цитирования, аккумулирующая более 9 миллионов публикаций российских ученых, а также информацию о цитировании этих публикаций из более 6000 российских журналов

#### **• SCIENCE INDEX ДЛЯ ОРГАНИЗАЦИЙ**

Информационно-аналитическая система Science Index лля анализа публикационной активности и цитируемости научных организаций

#### SCIENCE INDEX LUIS ABTOPOB Инструменты и сервисы, предлагаемые для

RUSSIAN SCIENCE CITATION INDEX Совместный проект компаний Thomson Reuters и Научная электронная библиотека eLIBRARY.RU - коллекция лучших российских журналов на платформе Web of Science

зарегистрированных авторов научных публикаций

- **О ПОДПИСКА НА НАУЧНЫЕ ЖУРНАЛЫ** Доступ по подписке к полнотекстовой коллекции из более 1100 ведущих российских журналов на платформе
- **В ЖУРНАЛЫ ОТКРЫТОГО ДОСТУПА**
- журналов: Свободный доступ к полным текстам статей из более 3800 Общее число книг и статей в российских журналов на платформе eLIBRARY,RU сборниках:

#### **В КНИЖНАЯ КОЛЛЕКЦИЯ**

el IBRARY, RU

Научная электронная библиотека размещает на своей платформе и в РИНЦ непериодические издания: монографии, справочники и словари, учебники и учебные пособия, сборники статей, труды конференций, диссертации и авторефераты диссертаций

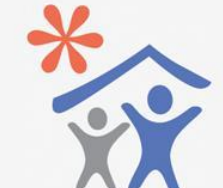

ЛОВ

Поллиска научных организаций на информационно-аналитическую CHCTEMV **SCIENCE INDEX** 

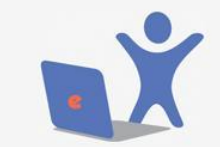

Подписка на 2017 год на российские научные журналы на платформе el TRRARY RU

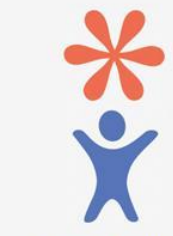

Регистрация авторов научных публикаций в системе **SCIENCE INDEX** 

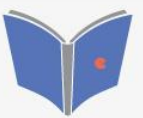

шение монографий диссертаций и сборников для авторов и издательств

### Открывается список представленных в библиотеке журналов, в котором названия журналов являются гипертекстовыми ссылками

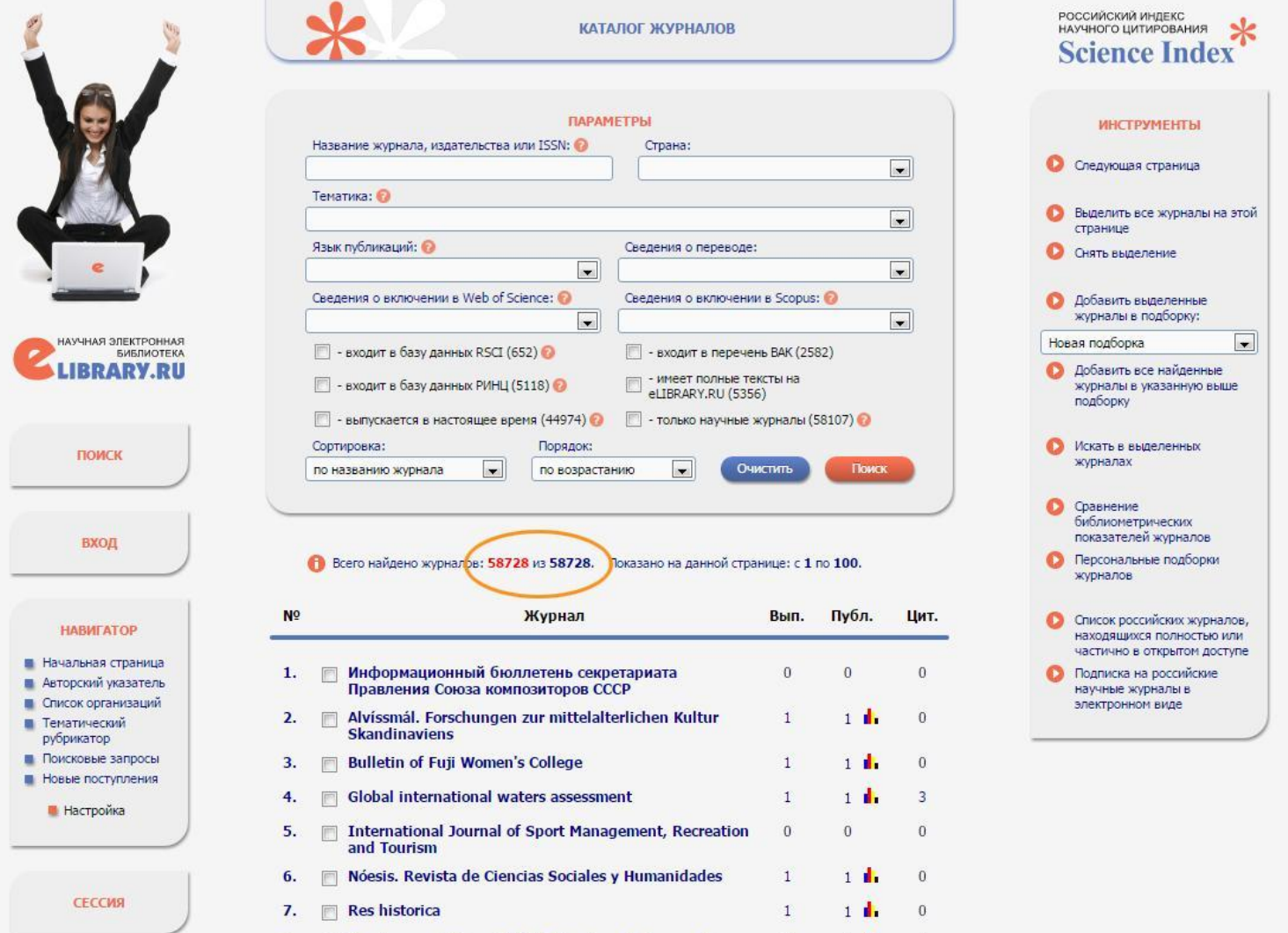

### Если известно название журнала, поиск можно упростить

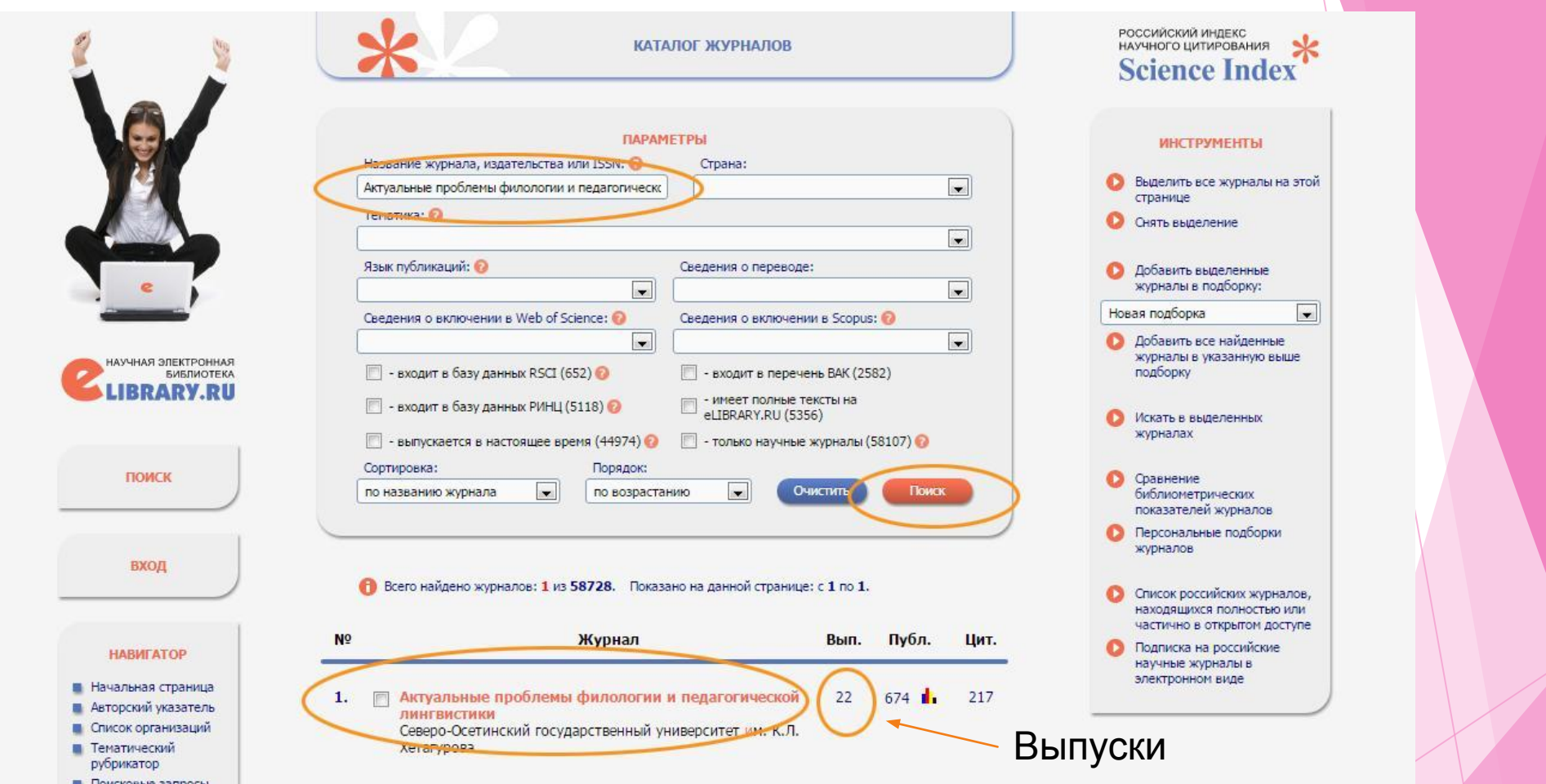

Пушкарева Н.В. Русский язык: активные лексические процессы в эпоху нестабильности / Актуальные проблемы филологии и педагогической лингвистики. - 2016. - №4. - С.

### В появившемся окне справа отмечается нужный год и номер журнала

**ІНСТРУМЕНТЫ** лить все статьи выделение

мотреть оглавление

 $x = 1(21)$ 

ane

икованных в данном

ности журнала

 $\blacksquare$ 

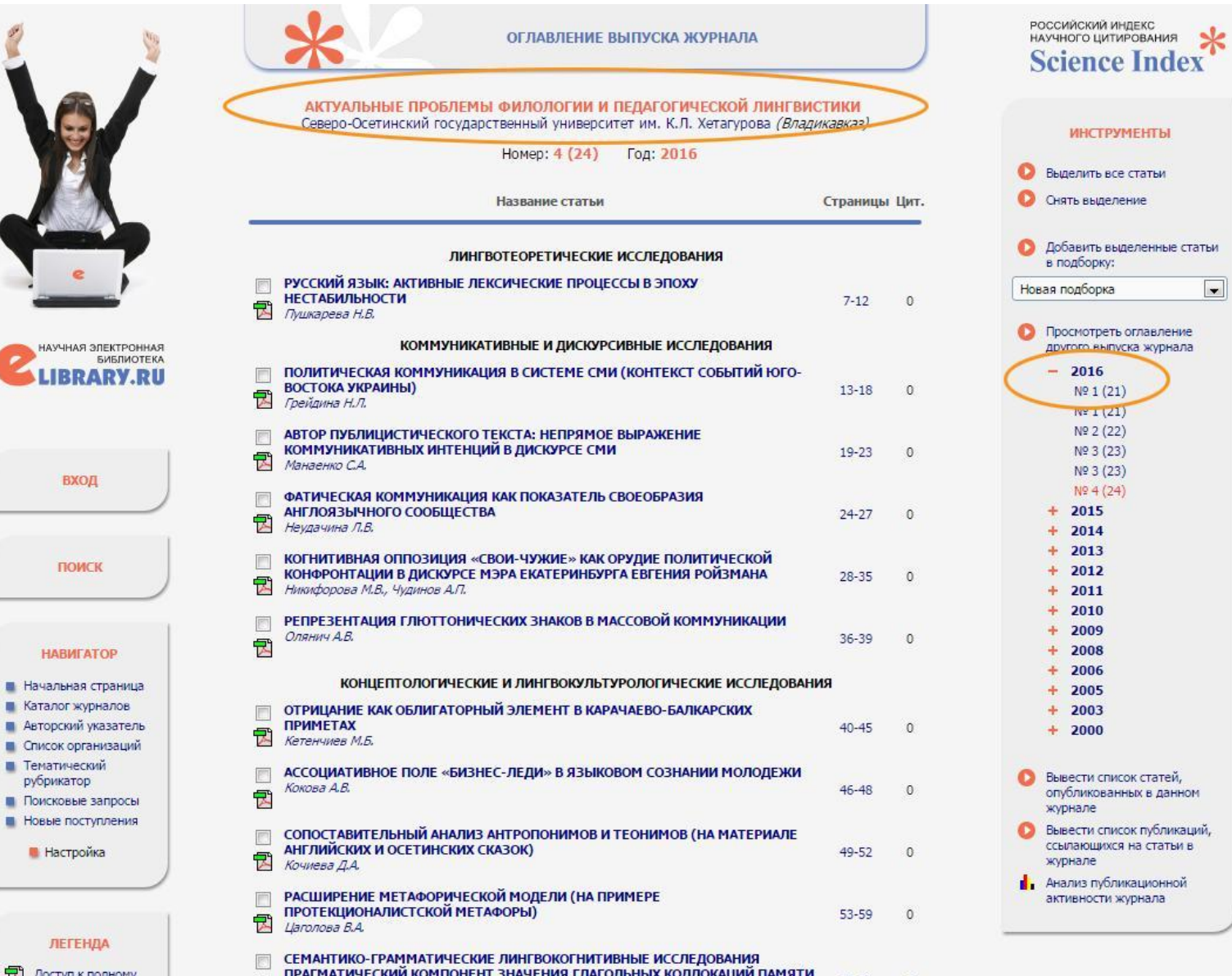

**The Contract** ПРАГМАТИЧЕСКИЙ КОМПОНЕНТ ЗНАЧЕНИЯ ГЛАГОЛЬНЫХ КОЛЛОКАЦИЙ ПАМЯТИ

### В открывшемся оглавлении нужного номера журнала выбрать искомую статью

статьи

**AR** 

 $\overline{\phantom{a}}$ 

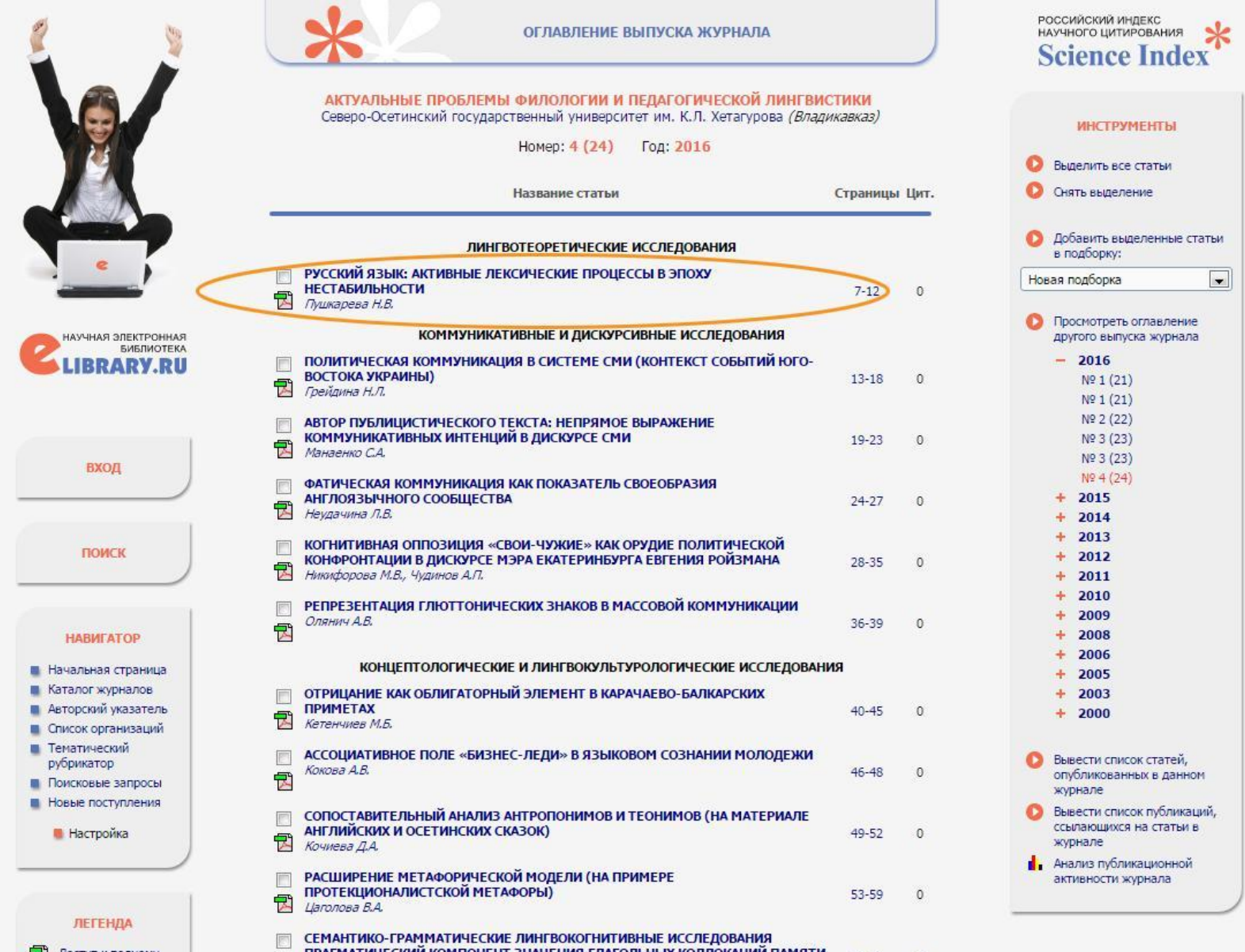

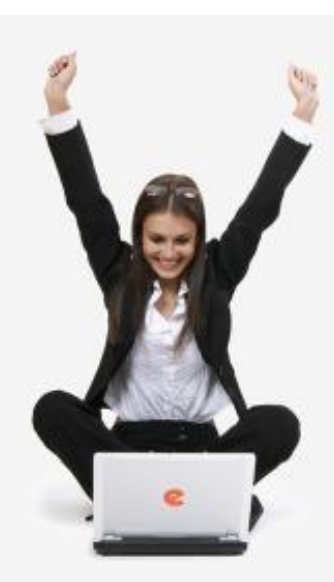

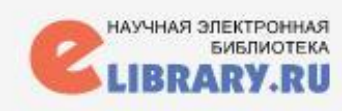

вход

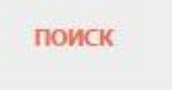

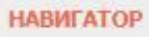

- **В** Начальная страница
- Каталог журналов
- **Авторский указатель**
- **Список организаций**
- **В** Тематический

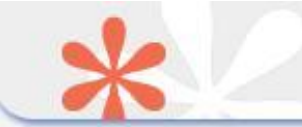

#### ИНФОРМАЦИЯ О ПУБЛИКАЦИИ

#### РУССКИЙ ЯЗЫК: АКТИВНЫЕ ЛЕКСИЧЕСКИЕ ПРОЦЕССЫ В ЭПОХУ **НЕСТАБИЛЬНОСТИ**

**ПУШКАРЕВА НАТАЛИЯ ВИКТОРОВНА ...** 1 1 САНКТ-ПЕТЕРБУРГСКИЙ ГОСУНИВЕРСИТЕТ

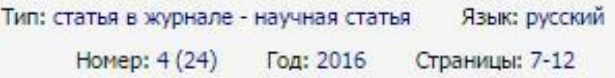

#### ЖУРНАЛ:

АКТУАЛЬНЫЕ ПРОБЛЕМЫ ФИЛОЛОГИИ И ПЕДАГОГИЧЕСКОЙ ЛИНГВИСТИКИ Издательство: Северо-Осетинский государственный университет им. К.Л. Хетагурова (Владикавказ) ISSN: 2079-6021

#### КЛЮЧЕВЫЕ СЛОВА:

РУССКИЙ ЯЗЫК, ЯЗЫКОВЫЕ ИЗМЕНЕНИЯ, ЭПОХА НЕСТАБИЛЬНОСТИ, ЛЕКСИКА, ДИССИПАТИВНЫЙ RPOLIECC, A3bIKOBOE PA3BI/TVIE, RUSSIAN LANGUAGE, LANGUAGE CHANGES, TIME OF INSTABILITY, VOCABULARY, DISSIPATIVE PROCESS, LANGUAGE DEVELOPMENT

#### АННОТАЦИЯ:

Активные процессы, протекающие в русской лексике, рассматриваются в статье в связи с изменениями в жизни общества, переживающего период нестабильности. Описывается связь языковых изменений с историческими событиями, особенно ярко проявившаяся в русском языке на рубеже XX-XXI веков. Проявления нестабильности в языке рассматриваются как диссипативный процесс, порождающий порядок и беспорядок и являющийся катализатором языкового развития. В качестве иллюстраций используется материал из публицистики и интернет-ресурсов.

#### БИБЛИОМЕТРИЧЕСКИЕ ПОКАЗАТЕЛИ:

- **•** Входит в РИНЦ<sup>®</sup>: да
- **•** Входит в ядро РИНЦ<sup>®</sup>: нет
- **Входит в Scopus<sup>®</sup>: нет**
- BXOДИТ в Web of Science®: нет
- Число цитирований в РИНЦ<sup>®</sup>: 0
- Число цитирований в ядре РИНЦ<sup>®</sup>: 0
- Число цитирований в Scopus®:
- Число цитирований в Web of Science®:

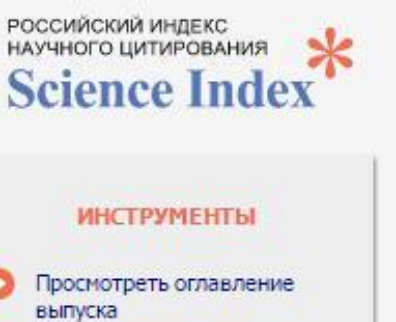

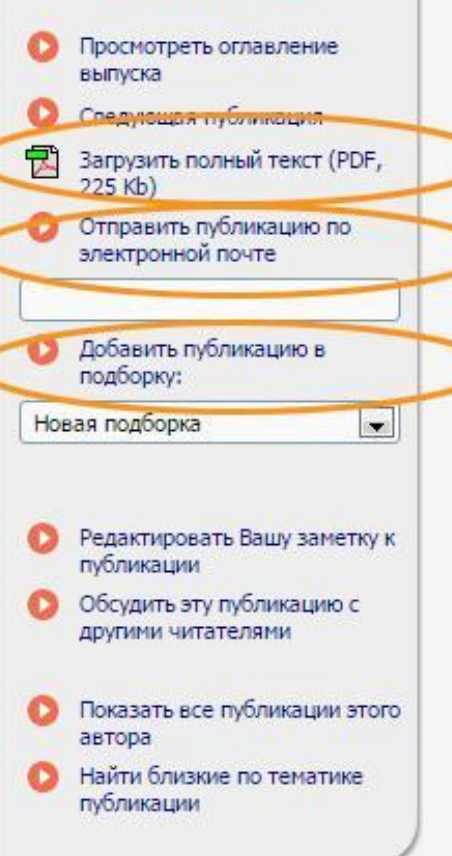

### Способ 2. Поиск по поисковым запросам

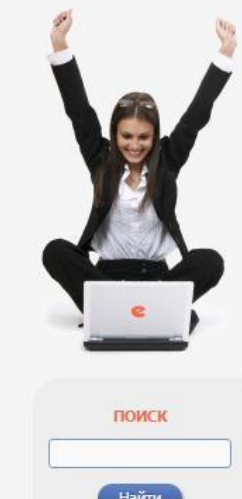

Найти **•** Расширенный поиск

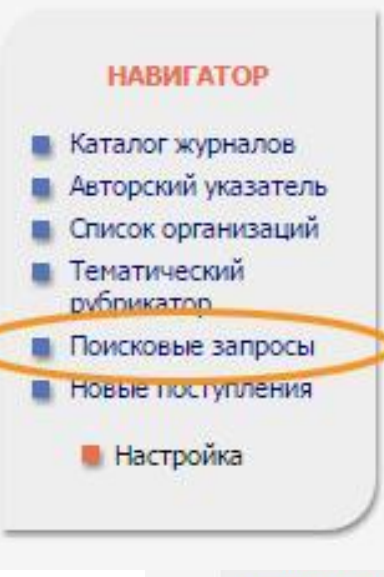

■ Каталог журналов ■ Авторский указатель **• Список организаций** 

### НАУЧНАЯ ЭЛЕКТРОННАЯ БИБЛИОТЕКА **ELIBRARY.RU**

ЧИТАТЕЛЯМ | ОРГАНИЗАЦИЯМ | ИЗДАТЕЛЬСТВАМ | АВТОРАМ | БИБЛИОТЕКАМ

#### ОСНОВНЫЕ ПРОЕКТЫ НА ПЛАТФОРМЕ el TBRARY RU

Научная электронная библиотека eLIBRARY,RU - это крупнейший российский информационно-аналитический портал в области науки, технологии, медицины и образования, содержащий рефераты и полные тексты более 22 млн научных статей и публикаций, в том числе электронные версии более 4800 российских научно-технических журналов, из которых более 3800 журналов в открытом доступе. Подробнее...

#### • РОССИЙСКИЙ ИНДЕКС НАУЧНОГО ЦИТИРОВАНИЯ

Национальная библиографическая база данных научного цитирования, аккумулирующая более 9 миллионов публикаций российских ученых, а также информацию о цитировании этих публикаций из более 6000 российских журналов

#### **• SCIENCE INDEX ДЛЯ ОРГАНИЗАЦИЙ**

Информационно-аналитическая система Science Index для анализа публикационной активности и цитируемости научных организаций

#### SCIENCE INDEX ДЛЯ АВТОРОВ

Инструменты и сервисы, предлагаемые для зарегистрированных авторов научных публикаций

#### RUSSIAN SCIENCE CITATION INDEX

Совместный проект компаний Thomson Reuters и Научная электронная библиотека eLIBRARY.RU - коллекция лучших российских журналов на платформе Web of Science

#### ПОДПИСКА НА НАУЧНЫЕ ЖУРНАЛЫ

Доступ по подписке к полнотекстовой коллекции из более 1100 ведущих российских журналов на платформе eLIBRARY,RU

#### • ЖУРНАЛЫ ОТКРЫТОГО ДОСТУПА

Свободный доступ к полным текстам статей из более 3800 российских журналов на платформе eLIBRARY.RU

#### $\bullet$ КНИЖНАЯ КОЛЛЕКЦИЯ

Научная электронная библиотека размещает на своей платформе и в РИНЦ непериодические издания: монографии, справочники и словари, учебники и учебные пособия, сборники статей, труды конференций, диссертации и авторефераты диссертаций

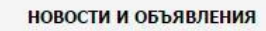

- 16.11 Открыта регистрация на семинар 22 декабря "Использование РИНЦ и Science Index для анализа и оценки научной деятельности"
- 10.10 Открыта регистрация на семинар 31 октября "Использование РИНЦ и Science Index для анализа и оценки научной деятельности"
- 21.09 Началась подписка на 2017 год. Обрашайтесь в отдел продаж
- 06.09 Открыта регистрация на семинар "Использование РИНЦ и Science Index для анализа и оценки научной деятельности"

**• Другие новости** 

#### **ТЕКУЩЕЕ СОСТОЯНИЕ**

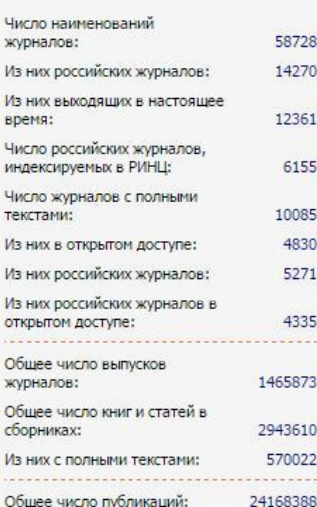

Общее число пристатейных 242066835 ссылок:

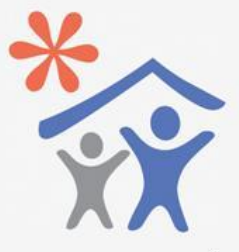

Подписка научных организаций на информационно-аналитическую систему **SCIENCE INDEX** 

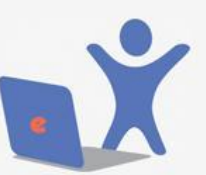

Подписка на 2017 год на российские научные журналы на платформе el IBRARY.RU

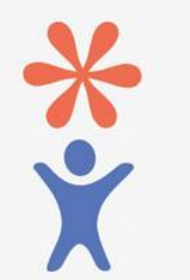

Регистрация авторов научных публикаций в системе **SCIENCE INDEX** 

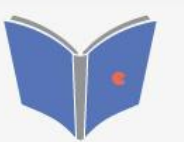

Размещение монографий, диссертаций и сборников для авторов и издательств

Пушкарева Н.В. Русский язык: активные лексические процессы в эпоху нестабильности / Актуальные проблемы филологии и педагогической

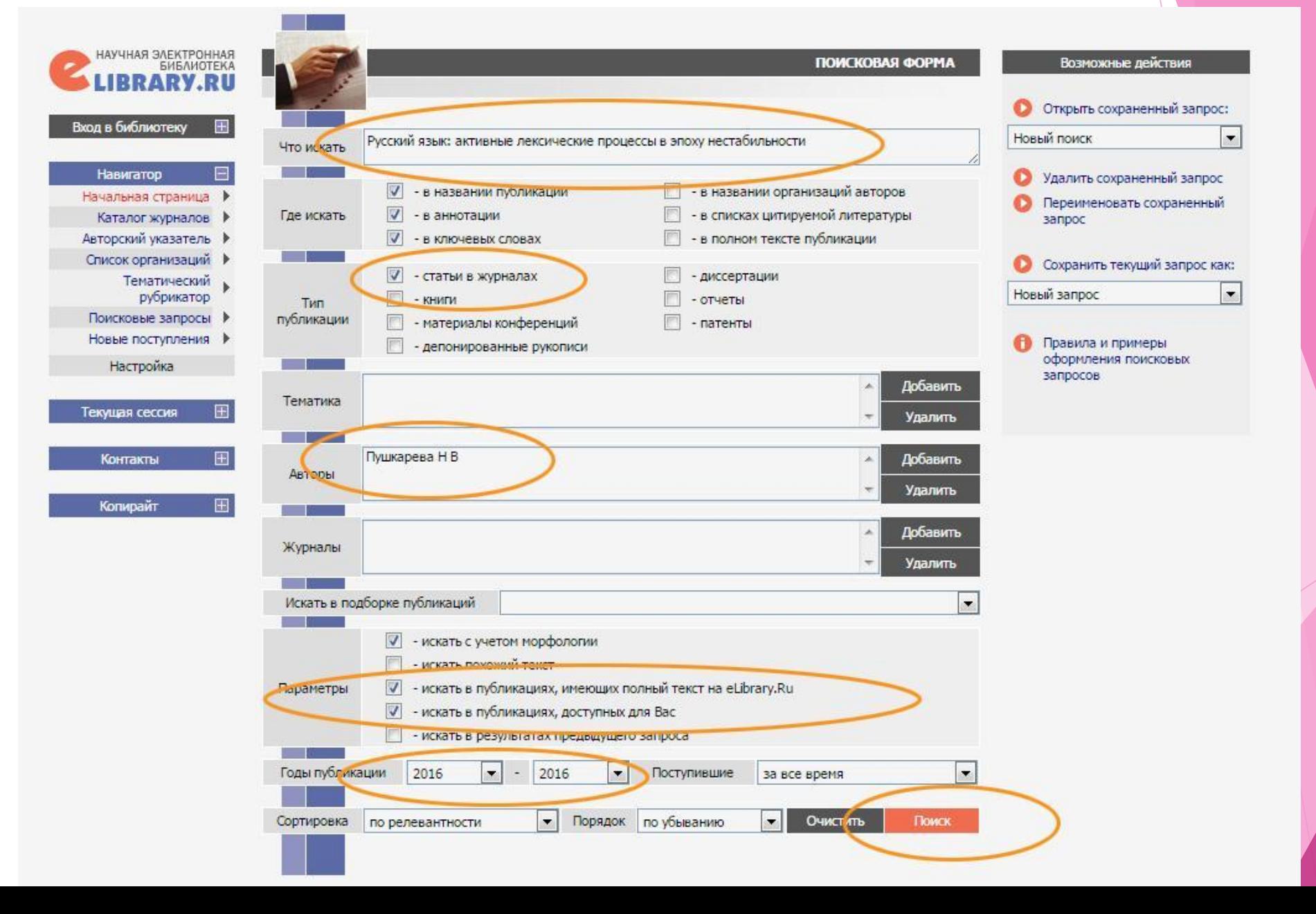

Страница результатов, на которой представлены статьи, соответствующие составленному запросу

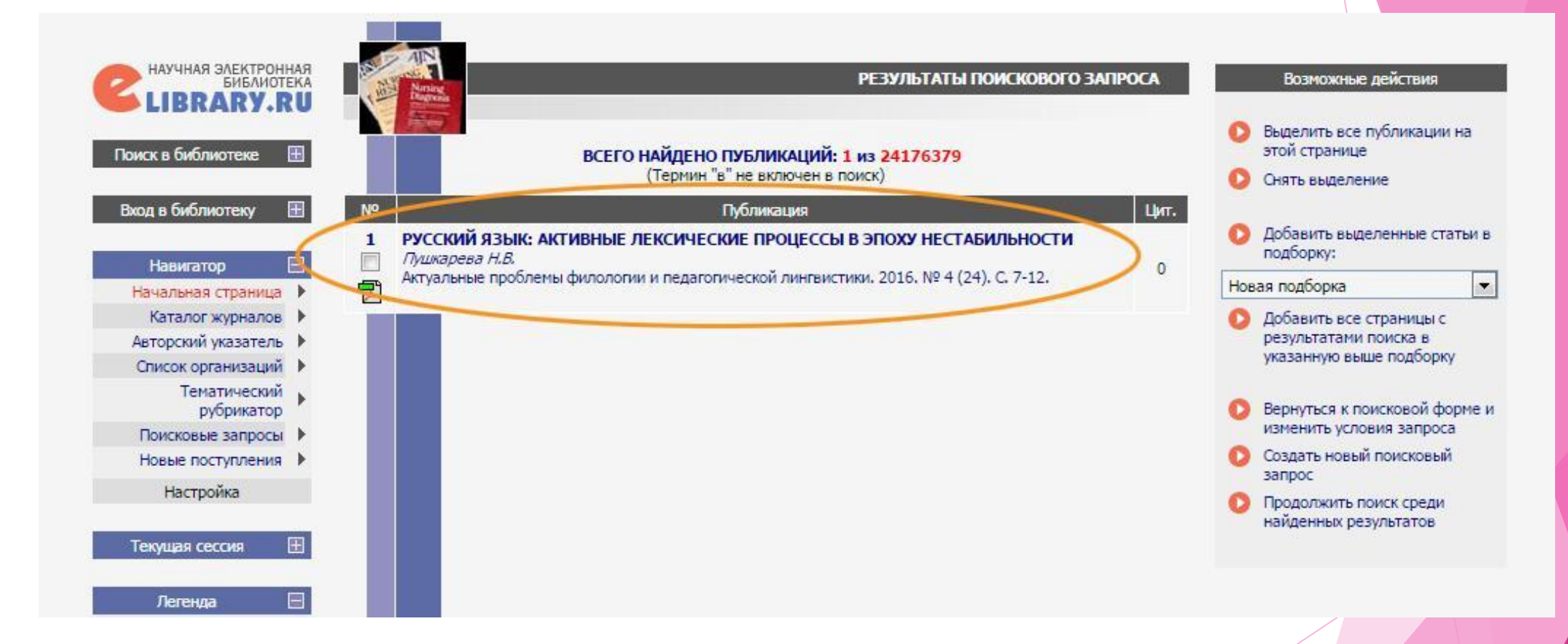

Работа со статьей, полученной таким образом, полностью аналогична работе при поиске способом 1 – по катал

журналов

### Способ 3. Поиск по автору Наиболее удобным способом поиска статей по автору является «Авторский указатель»

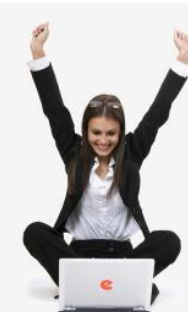

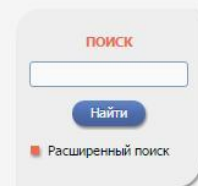

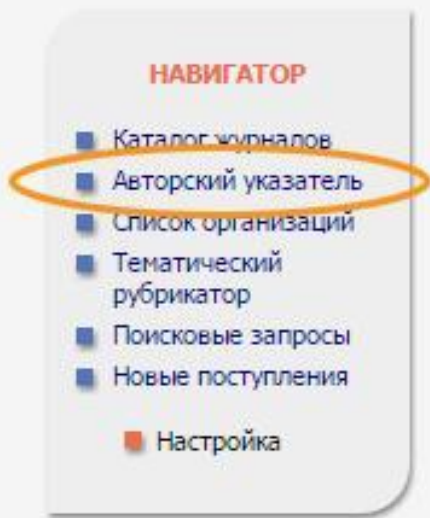

### НАУЧНАЯ ЭЛЕКТРОННАЯ БИБЛИОТЕКА **LIBRARY.RU**

ЧИТАТЕЛЯМ | ОРГАНИЗАЦИЯМ | ИЗДАТЕЛЬСТВАМ | АВТОРАМ | БИБЛИОТЕКАМ

#### ОСНОВНЫЕ ПРОЕКТЫ НА ПЛАТФОРМЕ el TBRARY.RU

Научная электронная библиотека eLIBRARY.RU - это крупнейший российский информационно-аналитический портал в области науки, технологии, медицины и образования, содержащий рефераты и полные тексты более 22 млн научных статей и публикаций, в том числе электронные версии более 4800 российских научно-технических журналов, из которых более 3800 журналов в открытом доступе. Подробнее...

#### • РОССИЙСКИЙ ИНДЕКС НАУЧНОГО ЦИТИРОВАНИЯ

Национальная библиографическая база данных научного цитирования, аккумулирующая более 9 миллионов публикаций российских ученых, а также информацию о цитировании этих публикаций из более 6000 российских журналов

#### **• SCIENCE INDEX ДЛЯ ОРГАНИЗАЦИЙ**

Информационно-аналитическая система Science Index для анализа публикационной активности и цитируемости научных организаций

#### SCIENCE INDEX ДЛЯ АВТОРОВ

Инструменты и сервисы, предлагаемые для зарегистрированных авторов научных публикаций

#### RUSSIAN SCIENCE CITATION INDEX Совместный проект компаний Thomson Reuters и Научная электронная библиотека eLIBRARY.RU - коллекция лучших российских журналов на платформе Web of Science

**О ПОДПИСКА НА НАУЧНЫЕ ЖУРНАЛЫ** 

Доступ по подписке к полнотекстовой коллекции из более 1100 ведущих российских журналов на платформе eLIBRARY.RU

#### • ЖУРНАЛЫ ОТКРЫТОГО ДОСТУПА

журь Свободный доступ к полным текстам статей из более 3800 **Общ** российских журналов на платформе eLIBRARY.RU сбор

#### **• КНИЖНАЯ КОЛЛЕКЦИЯ**

Научная электронная библиотека размещает на своей платформе и в РИНЦ непериодические издания: монографии, справочники и словари, учебники и учебные пособия, сборники статей, труды конференций, диссертации и авторефераты диссертаций

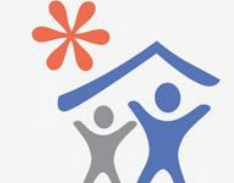

Подписка научных организаций на информационно-аналитическую систему **SCIENCE INDEX** 

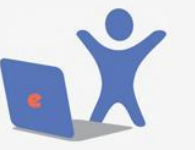

Подписка на 2017 год на российские научные журналы на платформе el TBRARY, RU

#### **ТЕКУЩЕЕ СОСТОЯНИЕ**

НОВОСТИ И ОБЪЯВЛЕНИЯ

декабря "Использование РИНЦ и

Science Index для анализа и оценки

16.11 Открыта регистрация на семинар 22

10.10 Открыта регистрация на семинар 31

октября "Использование РИНЦ и

Science Index для анализа и оценки

"Использование РИНЦ и Science Index

научной деятельности"

научной деятельности" 21.09 Началась подписка на 2017 год. Обращайтесь в отдел продаж

06.09 Открыта регистрация на семинар

деятельности"

Чис **ЖУ**Р

 $V_3$ 

Изн

**B**pel

Числ

инде

Числ

Изн

Изн

**Общ** 

Изн

ссылок:

для анализа и оценки научной

**• Другие новости** 

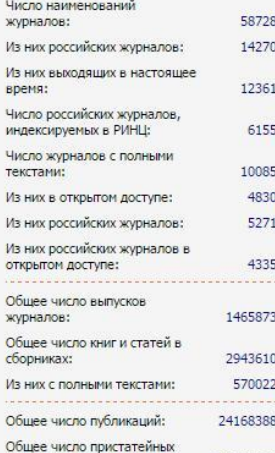

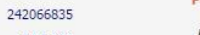

Размещение монографий диссертаций и сборников для авторов и издательств

Регистрация авторов научных

публикаций в системе

**SCIENCE INDEX** 

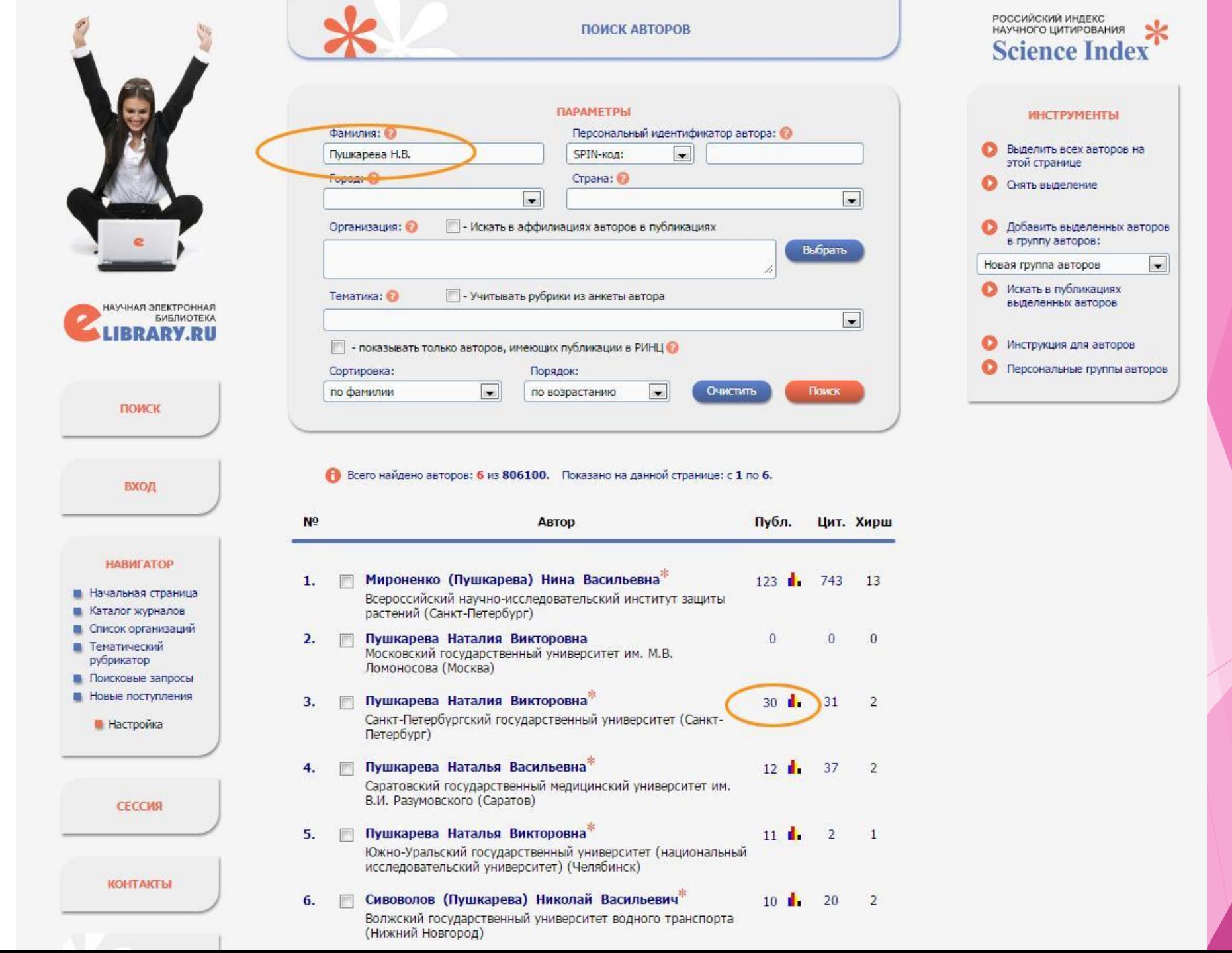

### Список работ выбранного автора

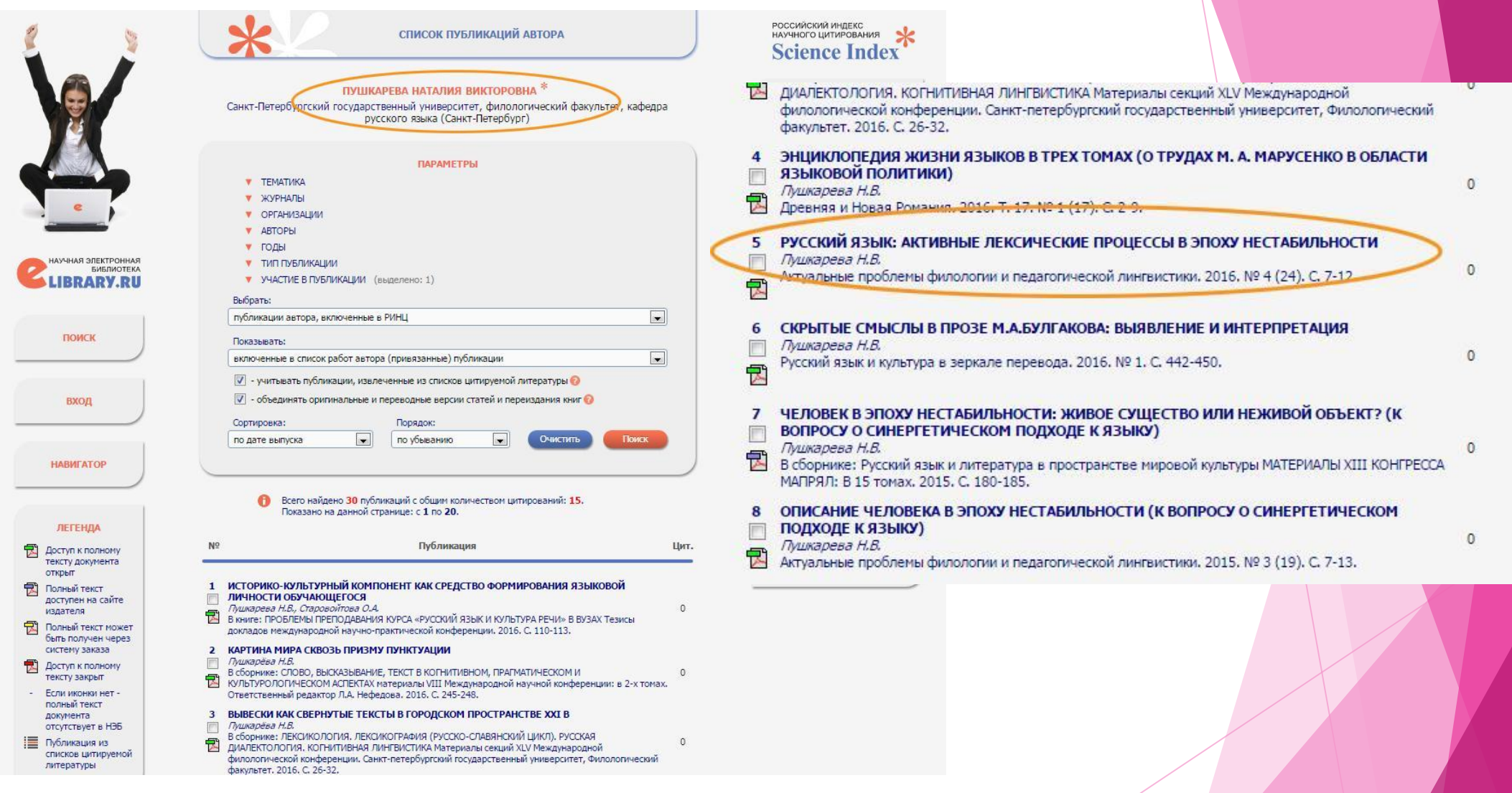

Работа со списком статей, полученных таким образом, полностью аналогична работе со статьями при поиске  $\epsilon$   $\sim$  2  $\sim$  2  $\sim$ 

### Использование тематического рубрикатора

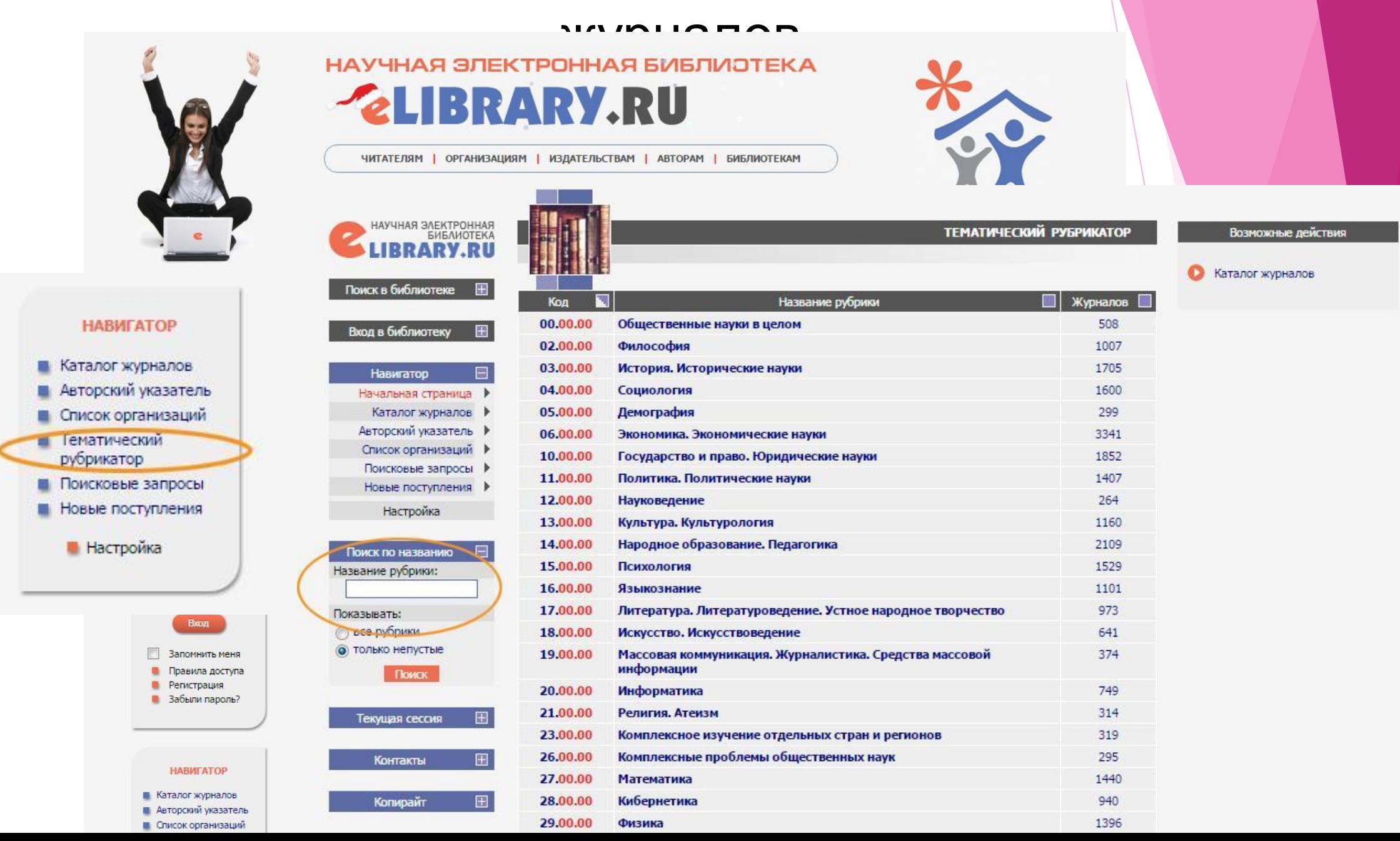

### При выборе рубрики отображается полный список входящих в нее журналов, работать с которым можно так же, как и с каталогом журналов

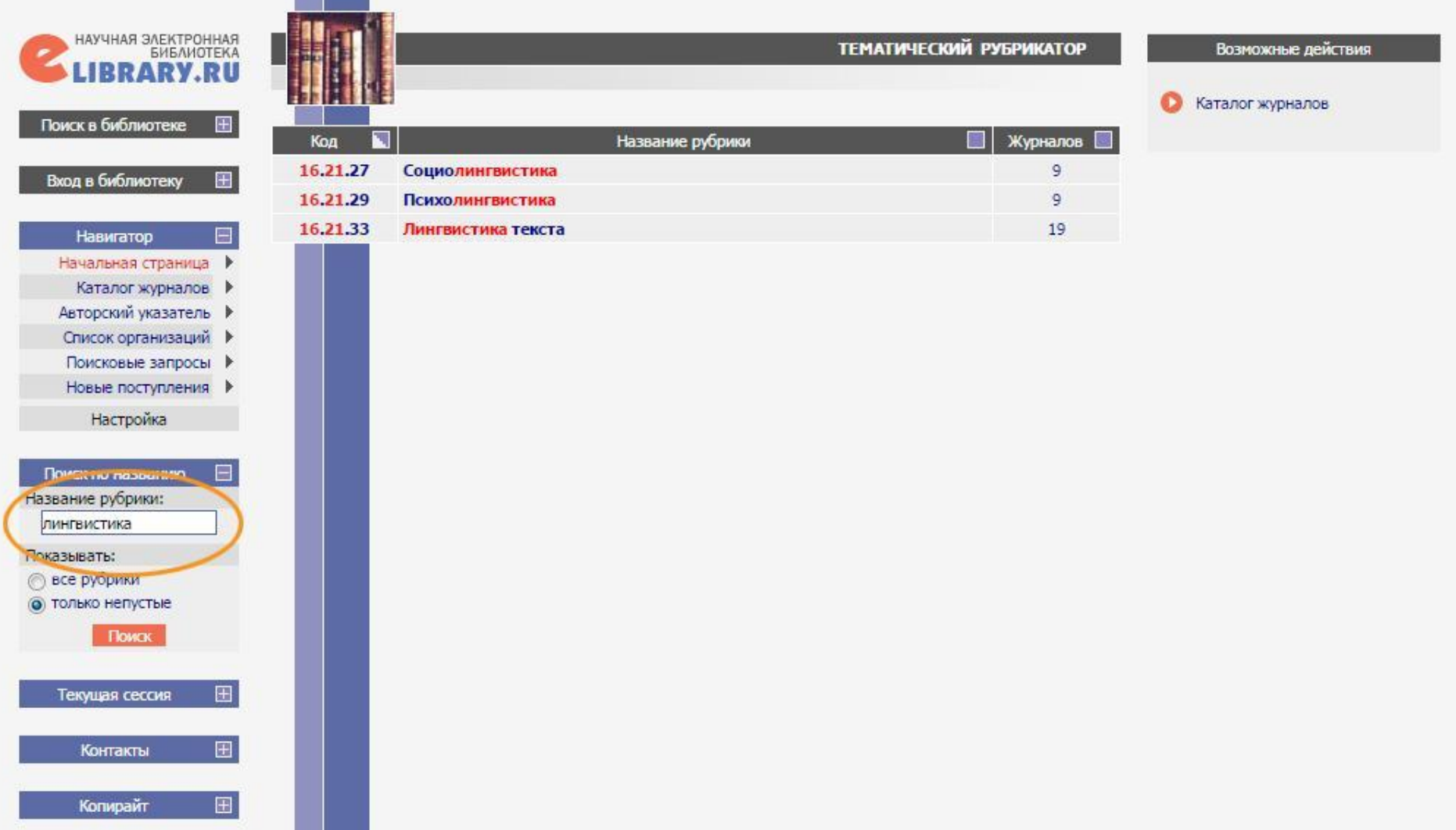

### Просмотр новых поступлений

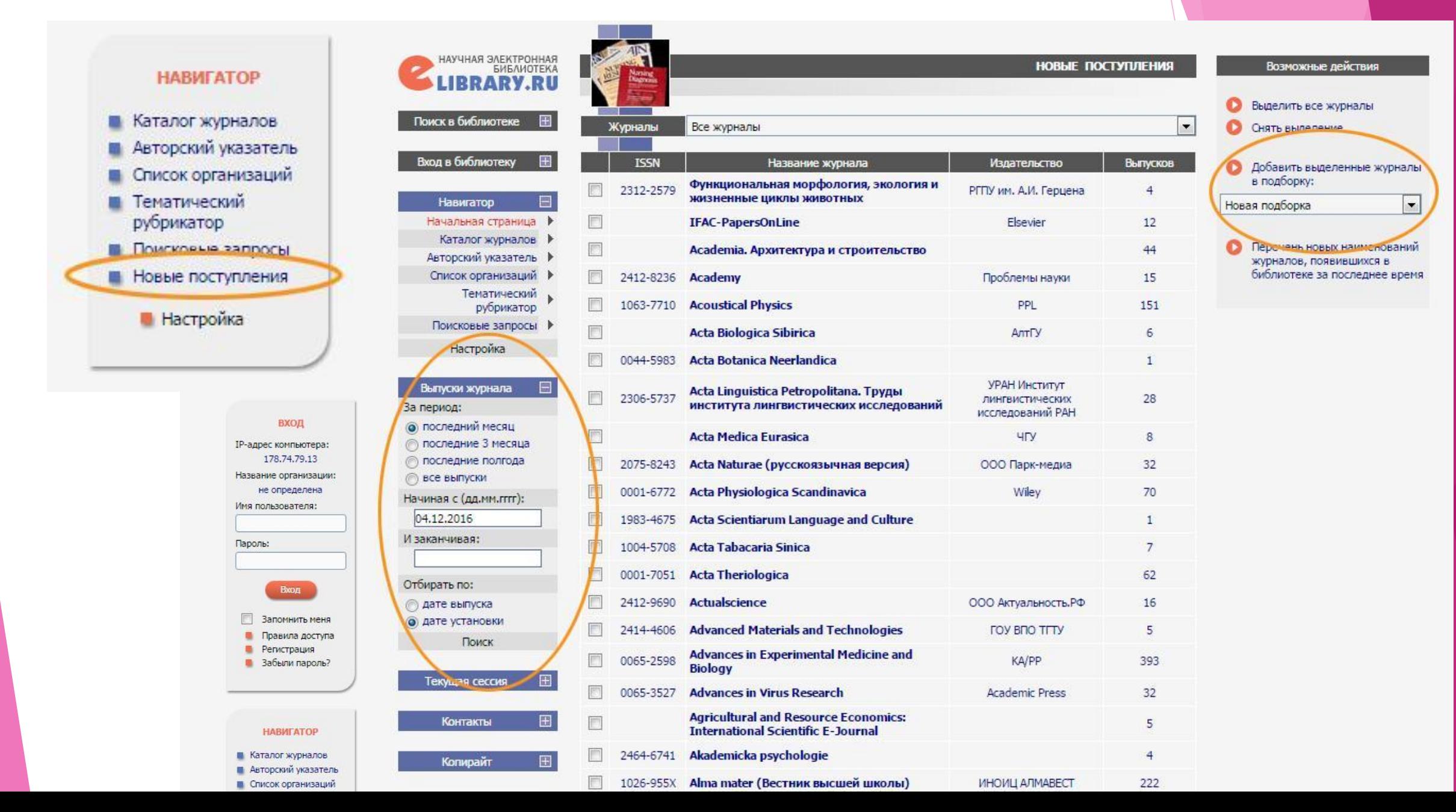

### Создание подборок статей и журналов

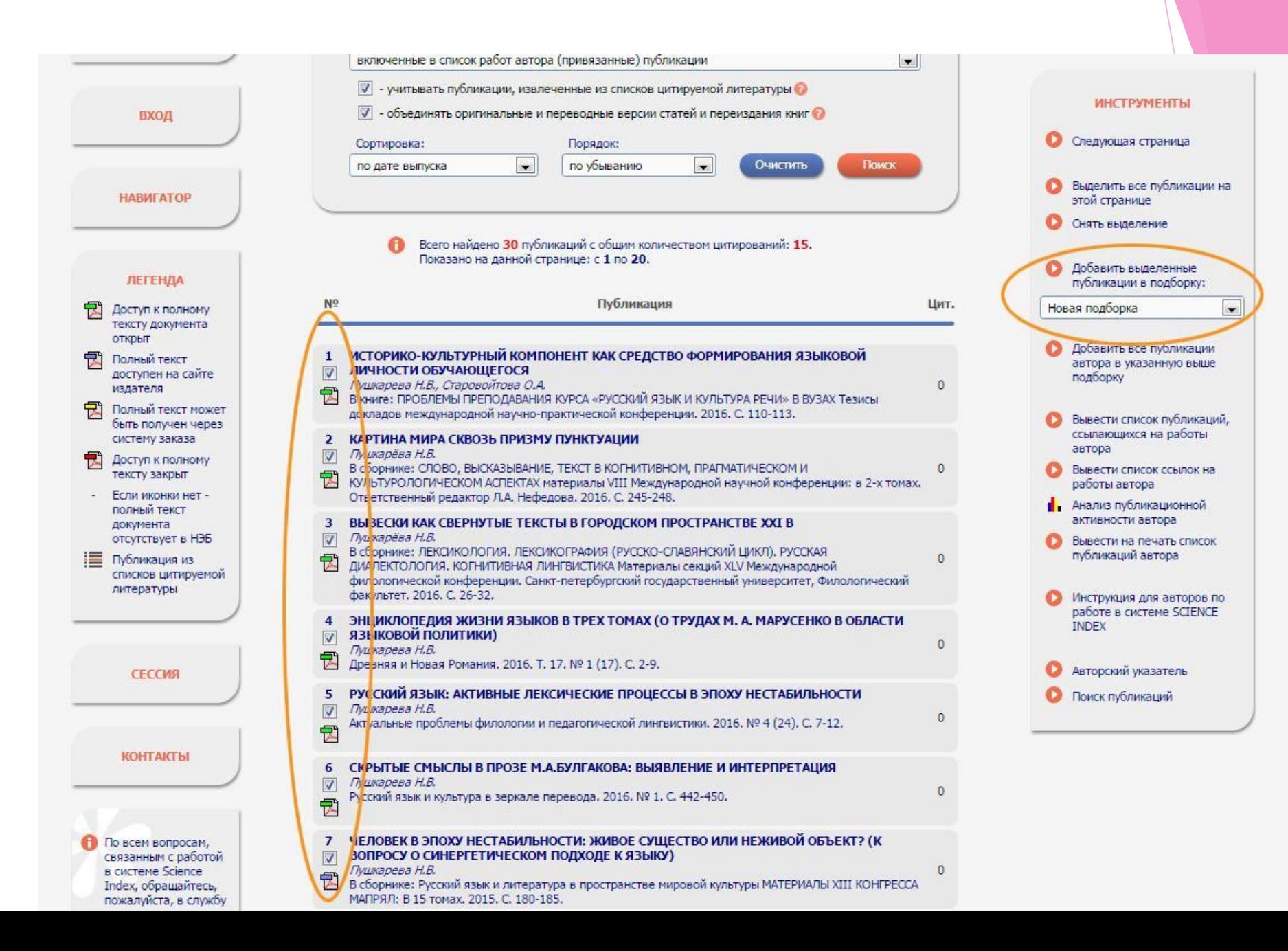

### Персональные подборки можно создавать не только для статей, но и для журналов. Выбор журналов происходит аналогично выбору статей.

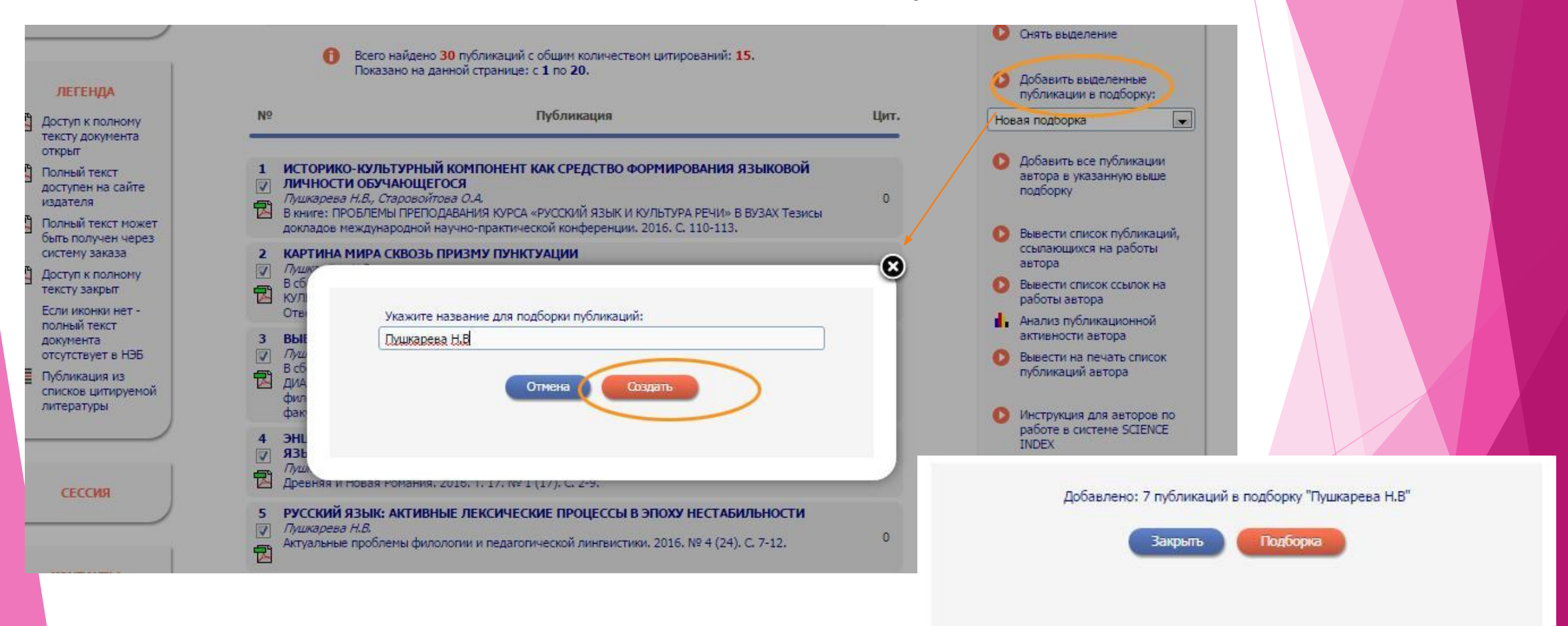